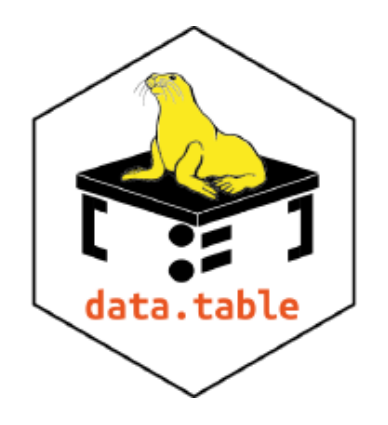

# What's new in data.table?

*[Why R?](http://whyr.pl/)*, 3rd July, 2018, Wroclaw, Poland

Jan Gorecki

# What is data.table?

An R package. Extension of data.frame. Not strictly for machine learning, but for data cleaning, preparation, feature engineering.

# What is data.table?

An R package. Extension of data.frame. Not strictly for machine learning, but for data cleaning, preparation, feature engineering.

## popular among data science community

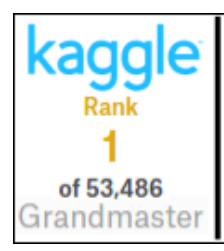

Giba1 - Data.table is cool! LB: +0.63714

by Gilberto Titericz Junior · last run 2 months ago · R script · 1365 views using data from Outbrain Click Prediction . @ Public

### **Facebook V: Predicting Check Ins**

I won the Kaggle competition!

Posted by Tom Van de Wiele on July 9, 2016

"My best friend during this competition was the data.table package."

# What is data.table?

An R package. Extension of data.frame. Not strictly for machine learning, but for data cleaning, preparation, future engineering.

## how is data.table related to mlr?

mlr package imports data.table to speed up data processing:

- aggregate by group
- melt (transform data from columns to rows)
- *sort*
- *top N by group*

Actually it could speed up many more processes in mlr.

### faster speed

- focus on implementation using efficient algorithms, some of data.table internals have later been incorporated into base R
- using indexes, keys
- using fewer in-memory copies also saves time

### faster speed

- focus on implementation using efficient algorithms, some of data.table internals have later been incorporated into base R
- using indexes, keys
- using fewer in-memory copies also saves time
- less memory usage not only related to *by reference* operations (:=, set\*) but in general!
	- memory efficient algorithms
	- grouping allocates memory for biggest group and reuses it
	- join algorithm uses *sorting* instead of *hashing*
	- $\circ$  join and grouping (by=. EACHI) do not materialize intermediate join results
	- *by reference* operations avoid unnecessary in-memory copies (:=, set, setkey, setDT, setcolorder, ...)

### faster speed

- focus on implementation using efficient algorithms, some of data.table internals have later been incorporated into base R
- using indexes, keys
- using fewer in-memory copies also saves time

less memory usage - not only related to *by reference* operations (:=, set\*) but in general!

- memory efficient algorithms
- grouping allocates memory for biggest group and reuses it
- join algorithm uses *sorting* instead of *hashing*
- $\circ$  join and grouping (by=. EACHI) do not materialize intermediate join results
- *by reference* operations avoid unnecessary in-memory copies (:=, set, setkey, setDT, setcolorder, ...)
- syntax
	- concise
	- corresponding to SQL queries: FROM[where|orderby, select, groupby]
	- chaining using [, turns above query into sub-query:

```
FROM[sub-query][outer-query][...][most-outer-query]
```
for some people too concise

## So what is new?

As of this writing, the data.table R package is 12 years old. Focus of this presentation covers last 2 years of development, starting from 1.9.8 version.

data.table development timeline:

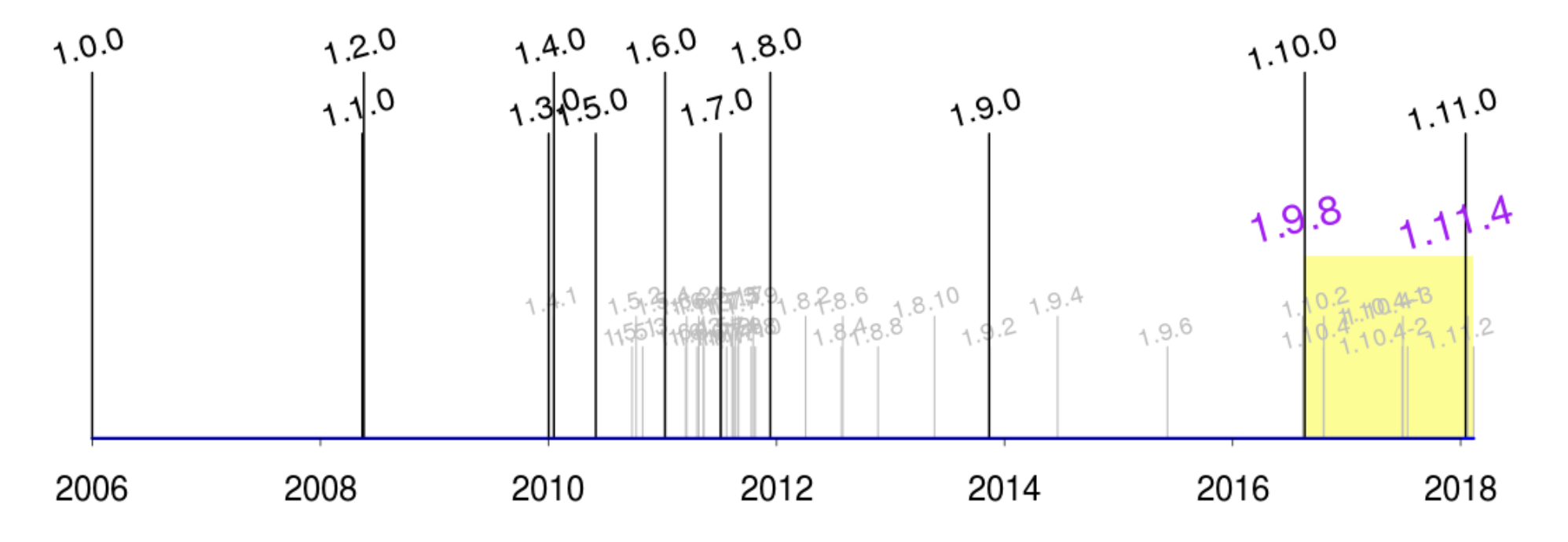

## parallel processing with OpenMP

In short OpenMP is a programming interface for shared memory multiprocessing. Works on most platforms and operating systems.

First used in data.table in version 1.9.8 (Nov 2016) in fwrite function, a fast csv writer.

data.table does not now depend on or require OpenMP. If you don't have it then data.table should build, run and pass all tests just fine.

Control over cores used by data.table is provided by following functions:

```
setDTthreads(0) # use all available cores (default)
getDTthreads()
```
## fwrite fast csv writer

fwrite was the first function to use OpenMP in data.table. By default it uses all available CPU cores. Together with fread it practically allows for csv files to be a medium for data exchange, making data in/out competitive with binary formats. fwrite is not only fast but also feature rich. Additionally we test that  $fread(fwrite(DT))==DT$  is true. Below benchmark results are from April 2016; read more in [H2O.ai blog: Fast csv writing for R](https://blog.h2o.ai/2016/04/fast-csv-writing-for-r/) blog post.

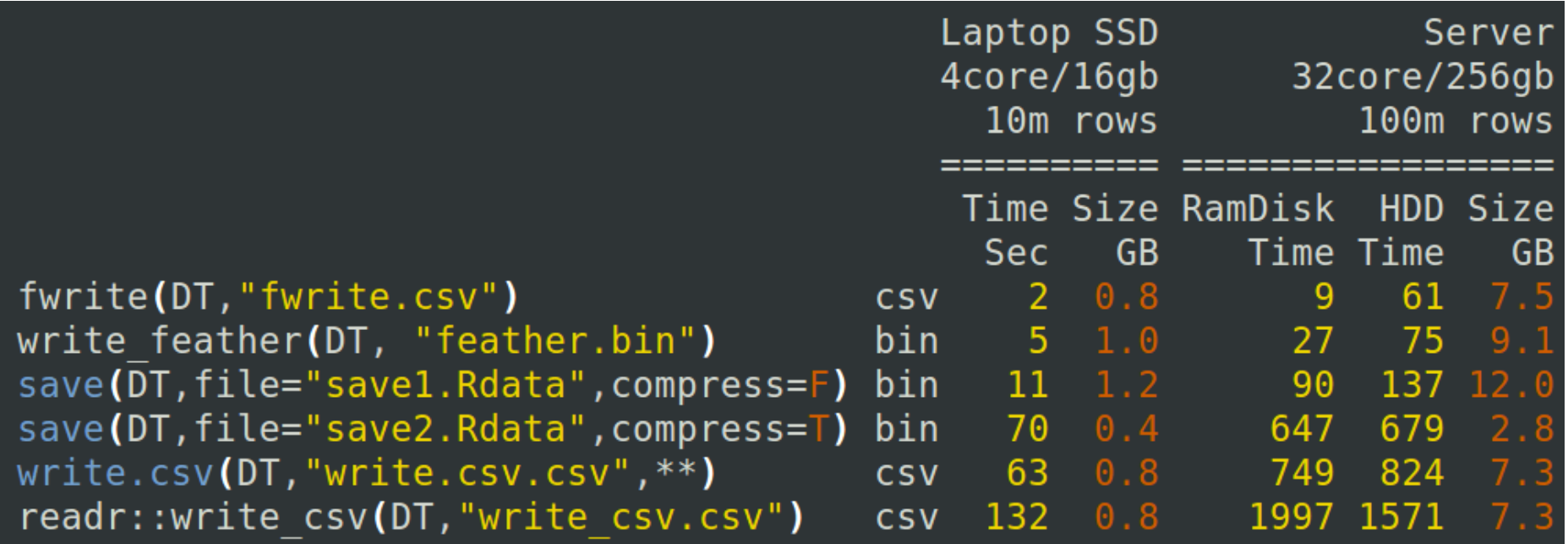

Initial single threaded version of fwrite was contributed by [Otto Seiskari](https://github.com/oseiskar) in PR#1613: *[First version of the fwrite function](https://github.com/Rdatatable/data.table/pull/1613)*.

## non-equi joins

Non-equi joins have been available since version 1.9.8.

```
# equi join
dt2[dt1, on=.(ID, Date3==Date1, Date3==Date2)]
# non equi join
dt2[dt1, on=.(ID, Date3>=Date1, Date3<=Date2)]
# join and grouping also supported
dt2[dt1, .(sum = sum(Value)), on=.(ID, Date3>=Date1, Date3<=Date2), by=.EACHI]
```
More info in [Efficient in-memory non-equi joins](https://raw.githubusercontent.com/wiki/Rdatatable/data.table/talks/ArunSrinivasanUseR2016.pdf) presentation. Tons of examples can be found in [Non equi joins Q on SO](https://github.com/Rdatatable/data.table/wiki/Non-equi-joins-Q-on-SO) wiki:

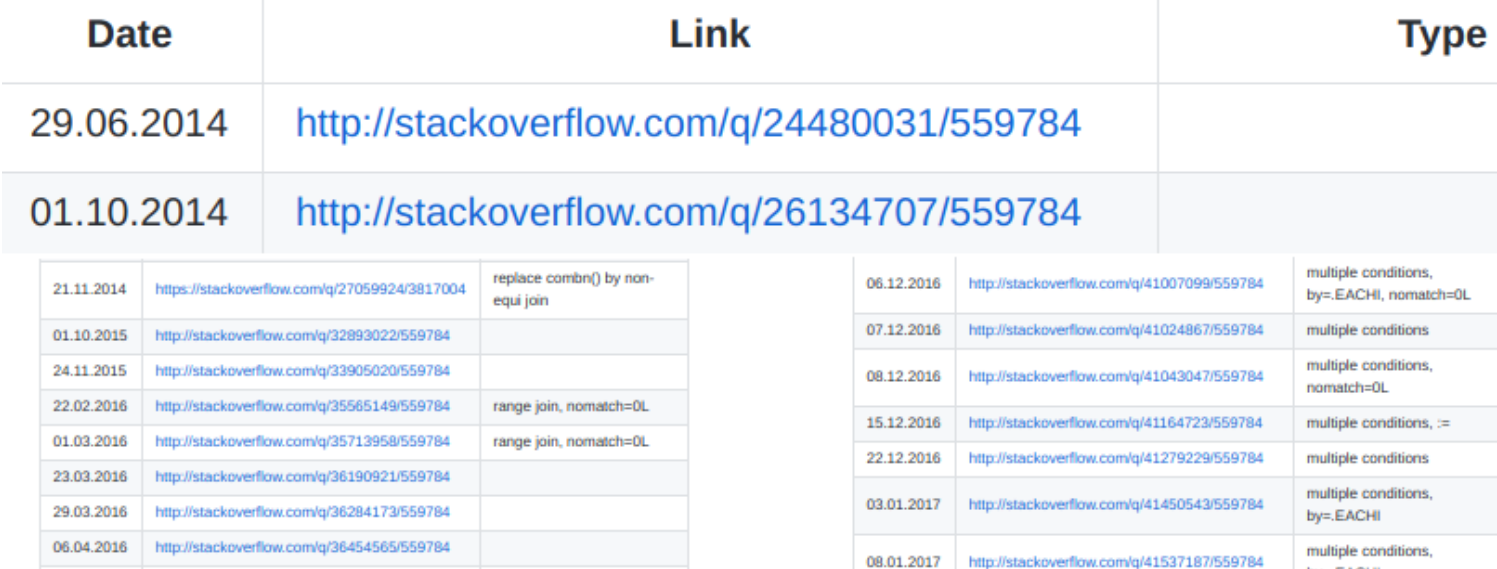

## fread improvements

- parallel reading using OpenMP
- improved quote rules
- memory maps lazily; e.g. reading just the first 10 rows with nrow=10 is 12s down to 0.01s

*# shell* wc -l X1e9\_2c.csv *#1000000001 X1e9\_2c.csv* head -2 X1e9\_2c.csv *#KEY,X2 #632858426,109153997*

```
# R
getDTthreads()
#[1] 20
system.time(ans<-fread("X1e9_2c.csv"))
# user system elapsed 
# 72.790 4.886 4.666
setDTthreads(1)
system.time(ans<-fread("X1e9_2c.csv"))
# user system elapsed
# 34.849 2.744 37.592
```
More info in [Parallel fread](https://github.com/Rdatatable/data.table/wiki/talks/BARUG_201704_ParallelFread.pdf) presentation.

## control scope of variables in  $DT[\ldots]$

### with=FALSE no longer needed to select columns

```
DT[, 1:2, with=FALSE] # before
DT[, c("colA","colB"), with=FALSE]
DT[, 1:2] # now
DT, C("colA", "colB")]
```
### using .. prefix

We added handling of double dot prefix . . myCols which explicitly ask for myCols variable to be taken from parent scope. This allows to overcome to problem with overlapping names of variables in current scope and in your dataset.

```
myCols = c("colA","colB") # from 1.10.2
DT[, myCols, with=FALSE]<br>DTI ...mvColsl # same
DT\overline{I}, ..myColsl
cols = "colB" # from 1.11.0 also
DT[, c(..cols, "colC")] # same as DT[, .(colB,colC)]
DT[, -..cols] # all columns other than colB
```
### set operators

Group of functions to perform *set theory* operations on data.tables. Set operators in data.table can handle duplicated rows using all=TRUE argument.

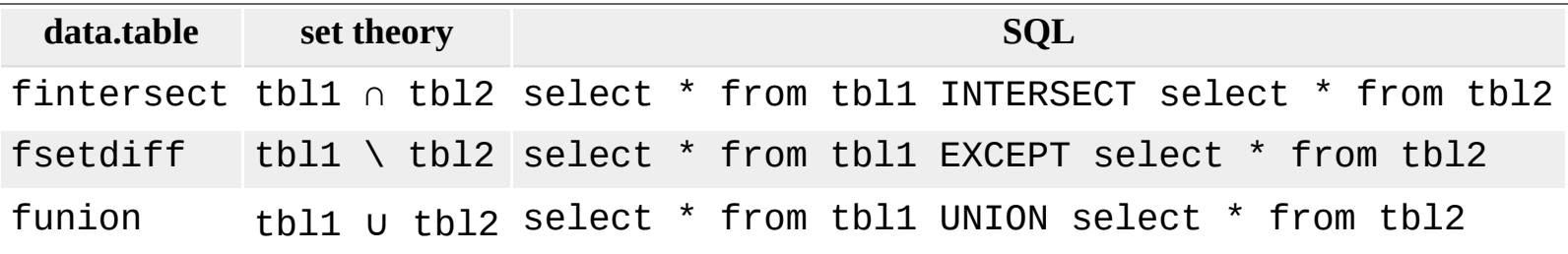

There is also fsetequal to tests equality of sets.

More info in [?setops](https://rdatatable.gitlab.io/data.table/library/data.table/html/setops.html).

## grouping sets

Calculate subtotals along with regular grouping.

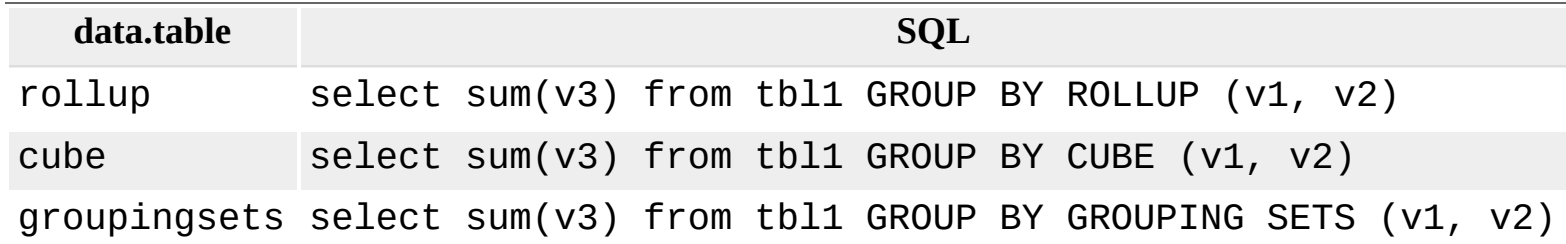

Example on mtcars:

```
dt = as.data.table(mtcars)
rollup(dt, .(mean_mpg=mean(mpg)), by=c("vs","am"))
# vs am mean_mpg
#1: 0 1 19.75000
#2: 1 1 28.37143
#3: 1 0 20.74286
#4: 0 0 15.05000
#5: 0 NA 16.61667
#6: 1 NA 24.55714
#7: NA NA 20.09062
```
More info in [?groupingsets](https://rdatatable.gitlab.io/data.table/library/data.table/html/groupingsets.html).

```
subset uses OpenMP
```
Useful when doing big subset of data. Data 200M rows x 4 cols (4.5 GB), subset 100M rows.

```
prettyNum(dim(x), big.mark=",")
#[1] "200,000,000" "4"
\frac{\hbox{head}(x, 2)}{a}# a b c d
#1: l 52512 0.084814 FALSE
#2: k 2198 0.119069 FALSE
prettyNum(length(ix), big.mark=",")
#[1] "100,000,000"
head(ix)
#[1] 64721375 72207325 189934101 57977103 21834433 67429500
getDTthreads()
#[1] 20
system.time(.Call("CsubsetDT", x, ix, 1:4))
# user system elapsed 
# 12.611 0.708 4.528 
setDTthreads(1)
system.time(\hat{C}cáll("CsubsetDT", x, ix, 1:4))
# user system elapsed 
           # 10.948 0.648 11.596
```
This is not yet hooked into  $\lceil$ .data.table operator, follow [#2951](https://github.com/Rdatatable/data.table/issues/2951).

## subset uses indices on multiple columns

Previously index optimization was applied only when filtering was made on single column, now indexes are utilized also in compound subset queries.

```
set.seed(108)
N = 1e8DT = setDT(list(sample(N/10, N, TRUE), sample(letters, N, TRUE)))
setindexv(DT, c("V1","V2"))
options("datatable.use.index"=TRUE)
system.time(ans1<-DT[V1 %in% 1000:1002 & V2 %in% c("a","b","c")])
# user system elapsed 
  # 0.001 0.000 0.002
options("datatable.use.index"=FALSE)
system.time(ans2<-DT[V1 %in% 1000:1002 & V2 %in% c("a","b","c")])
   # user system elapsed 
   # 4.051 0.848 4.899
```
Currently limited to & (*AND*) operator to combine fields and ==, %in% as filter operator on each field.

Read more about *index* performance in [Scaling data.table using index](https://jangorecki.gitlab.io/blog/2015-11-23/data.table-index.html) blog post.

[This extension of subset using index was contributed by M](https://github.com/Rdatatable/data.table/pull/2494)[arkus Bonsc](https://github.com/MarkusBonsch)[h in PR#2494:](https://github.com/Rdatatable/data.table/pull/2494) *Better subsetting optimization for compound queries*.

### new vignettes

#### [Keys and fast binary search based subset](https://cloud.r-project.org/web/packages/data.table/vignettes/datatable-keys-fast-subset.html)

Comprehensive description on how to use data.table's *key* to unleash power of binary search in place of vector scan. This vignette also explains the difference between vector scan and binary search.

#### [Secondary indices and auto indexing](https://cloud.r-project.org/web/packages/data.table/vignettes/datatable-secondary-indices-and-auto-indexing.html)

Explains how to use  $data$ .table's *index*, a feature similar to *key* but does not need to reorder data.

#### • Importing [data.table](https://cloud.r-project.org/web/packages/data.table/vignettes/datatable-importing.html)

This document is focused on using data.table as a dependency in other R packages. Importing data.table is no different from importing other R packages. This vignette meant to answer most common questions which popups around that subject. Defining dependency presented here can be applied to other R packages.

#### Benchmarking [data.table](https://cloud.r-project.org/web/packages/data.table/vignettes/datatable-benchmarking.html)

Vignette is meant to guide on measuring performance of data.table. Single place to document best practices and traps to avoid.

## stay up to date

New helper function to stay up to date with recent *stable development* version of data.table. It compares git commit hash of installed data.table before downloading from our CRAN-like repository hosted in ghpages branch of [Rdatatable/data.table](https://github.com/Rdatatable/data.table) GitHub repository.

```
data.table::update.dev.pkg()
```
If you are on Windows without Rtools you can get binaries from alternative repo where we currently publishing 3.5 and 3.6 (devel) windows binaries.

data.table::update.dev.pkg(repo="https://Rdatatable.gitlab.io/data.table")

As always you can install recent *stable development* version of data.table using standard install.packages call.

```
# installing from source - requires Rtools on Windows
install.packages("data.table", repos="https://Rdatatable.github.io/data.table") # GitHub
# installing from binaries
install.packages("data.table", repos="https://Rdatatable.gitlab.io/data.table") # GitLab
```
More info in [Installation](https://github.com/Rdatatable/data.table/wiki/Installation) wiki.

## License change to *Mozila Public License*

Change reflects our intentions about using data.table in closed sourced software to be more permissive than GPL allows. Reasons should be read in full in PR#2456: *[License change from GPL to MPL](https://github.com/Rdatatable/data.table/pull/2456)*.

#### License change from GPL to MPL #2456 **Edit** mattdowle merged 5 commits into master from license on 7 Nov 2017 **E**Meraed **A** Files changed 3 L<sub>2</sub> Conversation 13 **-O-** Commits 5  $\mathbb{R}$  Checks  $\mathbb{O}$  $+376 - 676$ mattdowle commented on 1 Nov 2017 • edited by jangorecki <del>▼</del> **Member**  $\Box$ **Reviewers** ö alamit  $\Box$ This pull request is a verbatim copy of an email I sent to all 24 contributors of code to the project. All 24 lianos have now approved with either a review or a thumbs-up. Thanks everyone! **B** tshort eantonya Dear contributor to data.table. **Remainly** Since its creation in 2006, data table has been GPL. You are receiving this email because you have rsaporta contributed either R or C code to the data table project (even one line) and are considered a license holder. **T.T** oseiskar Contributors to documentation-only have not been included. Myself and Arun (because we are the biggest **T** arunsrinivasan contributors) have tentatively agreed, subject to all your approvals and further comments, that it was never 17 / 21

```
python datatable
```
Python datatable started in 2017 as a toolkit for performing big data operations on a single-node machine, at the maximum speed possible. Such requirements are dictated by modern machine-learning applications, which need to process large volumes of data and generate many features in order to achieve the best model accuracy. The first user of datatable was [Driverless.ai](https://www.h2o.ai/driverless-ai/).

**import** datatable **as** dt **from** datatable **import** f, sum DT = dt.fread("X1e9\_2c.csv") DT[f.X2 > 0, sum(f. $\overline{X}$ 2), f.KEY]<br>KEY VO  $KEY$ --- --- ---------- 0 2 103775909<br>1 3 871252780 1 3 871252780<br>2 4 410188763 2 4 410188763 ... [393,476,905 rows x 2 columns]

Project repository: [github.com/h2oai/datatable](https://github.com/h2oai/datatable)

# H2O Driverless AI

### *H2O.ai's latest enterprise offering*

- Created and supported by world renowned AI experts
- Empowers companies to accomplish AI and ML with a single platform
- Performs the function on an expert data scientist and adds more power to both novice and expert teams
- Details and highlights insights and interpretability with easy to understand results and automatic visualizations

Think of it as ML with  $H2O + GPU +$  automatic tuning and feature engineering = **Kaggle grandmaster in a box**.

- GPU acceleration to achieve up to 40x speedups
- Automatic feature engineering to increase accuracy
- Automatic machine learning to find and tune the right ensemble of models
- Emphasize Interpretability

Read more at: [h2o.ai/driverless-ai](https://www.h2o.ai/driverless-ai/)

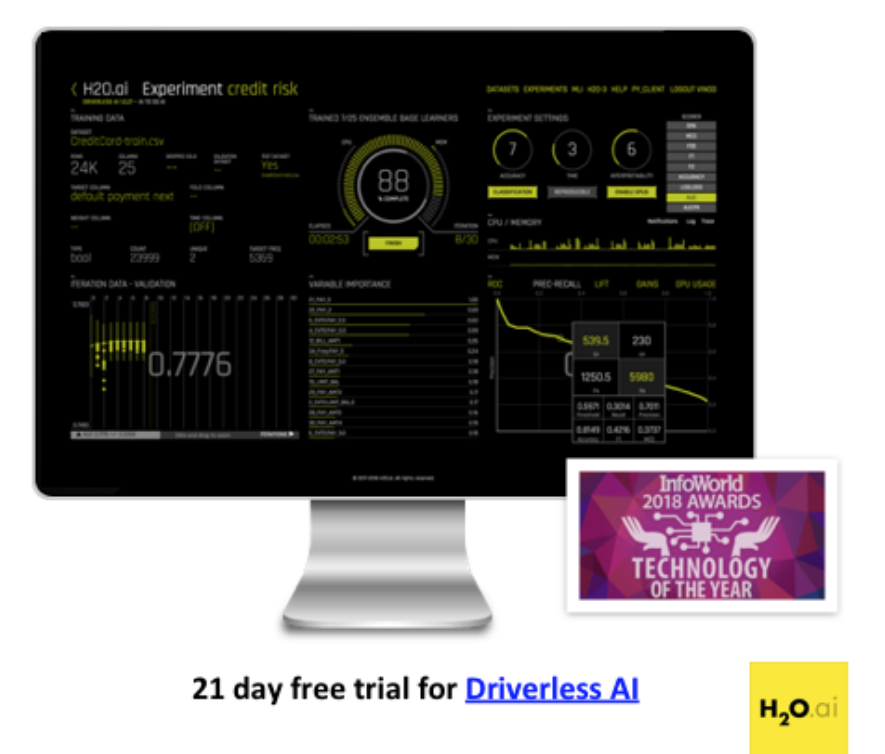

# Benchmarking

In H2O.ai we care about performance, we are continously benchmarking our tools.

data.table [Grouping Benchmark from 2014](https://github.com/Rdatatable/data.table/wiki/Benchmarks-:-Grouping) has been updated to reflect recent versions of tools, also python datatable has been added.

More info in [github.com/h2oai/db-benchmark.](https://github.com/h2oai/db-benchmark)

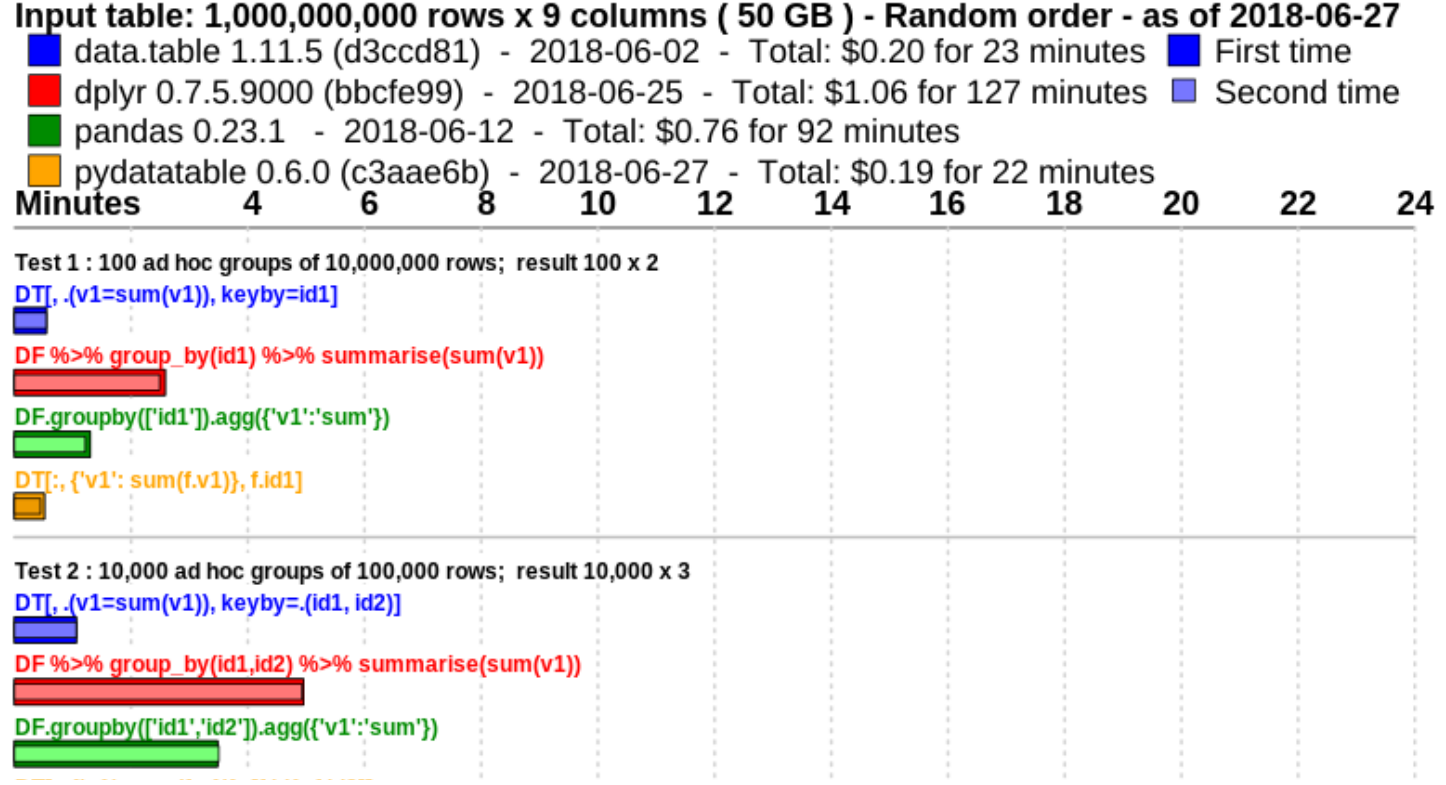

# Thank You!

You are very welcome to visit our GitHub repository, provide feedback, upvote existing feature requests, create new FR, or a pull request: [github.com/Rdatatable/data.table](https://github.com/Rdatatable/data.table) | [r-datatable.com](http://r-datatable.com/)

Also thank to users who were filling issues, providing reproducible examples, debugging, and submitting pull requests:

franknarf1, MarkusBonsch, DavidArenburg, jsams, etienne-s, tdhock, rsaporta, dselivanov, mgahan, sritchie73, ebs238, Henrik-P, caneff, shrektan, heavywatal, chris, mplatzer, ladida771, mllq, cquill95, scottstanfield, skanskan, javrucebo, yaakovfeldman, cnoelke, qinjs, memoryfull, brandenkmurray, dracodoc, rcapell, TMOTTM, mrdwab, scarrascoso, gnguy, lbilli, aaronmcdaid, sergeganakou, skranz, royalts, renkun-ken, ProfFancyPants, MoebiusAV, SimonCoulombe, Mihael, pannnda, patrickhowerter, osofr, kmillar, hatal175, ecoRoland, jan-glx, peterlittlejohn, hughparsonage, asenabouth, fupangpangpang, jmosser, demydd, neomantic, ambils, manimal, Pascal, DirkJonker, dbetebenner, kendonB, MattWeller, enfascination, maverickg, bthieurmel, STATWORX, richierocks, StephenMcInerney, geneorama, JoshuaUlrich, sebastian-c, jaapwalhout, marc-outins, DexGroves, LyssBucks, AmyMikhail, StefanFritsch, Arthur, alexdeng, huashan, Max, rBatt, damienchallet, alexkowa, VasilyA, AnandaMahto, kimiylilammi, AmitaiPerlstein, richardtessier, talexand, bryan4887, sergiizaskaleta, tdeenes, slowteetoe, hshipper, vlsi, nigmastar, DouglasClark, fabiangehring, ChristK, nachti, wligtenberg, restonslacker, daniellemccool, rodonn, m-dz, fc9.30, fruce-ki, ywhuofu, dlithio, abielr, dougedmunds, ems, Zus, sz-cgt, GRandom, DavidArenberg, aushev, chenghlee, pstoyanov, Roland, rajkrpan, smcinerney, SymbolixAU, DCEmilberg, rrichmond

And many more, listed without leading  $\omega$  in NEWS, md file.

**Contact me at**: j.gorecki \_in\_ wit.edu.pl | [github.com/jangorecki](https://github.com/jangorecki) | [gitlab.com/jangorecki](https://gitlab.com/jangorecki)

You can find this presentation in [data.table/wiki/Presentations](https://github.com/Rdatatable/data.table/wiki/Presentations) and my Git**Lab** r-talks page [jangorecki.gitlab.io/r-talks](https://jangorecki.gitlab.io/r-talks)